# **CSc 110 Final Cheat Sheet**

def **name**(**parameters**): *...* return *expression*

for *name* in range(**start**, **stop + 1**): **statement statement ... statement**

*statement(s)* **variable** = **type**(input(**prompt**))

if *test*: *statement(s)* elif *test*: *statement(s)* else: *statement(s)*

## **Math functions**

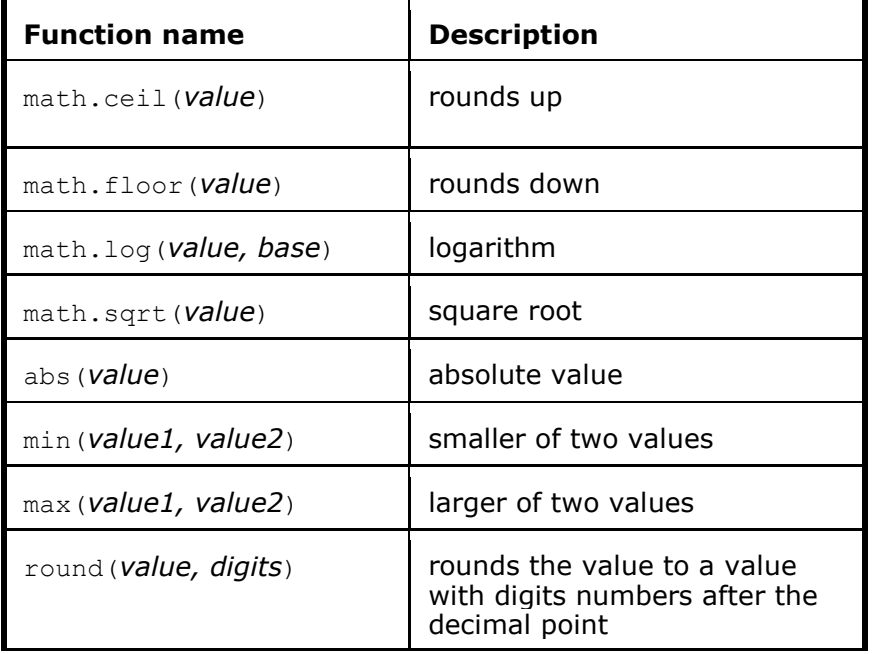

#### **String functions**

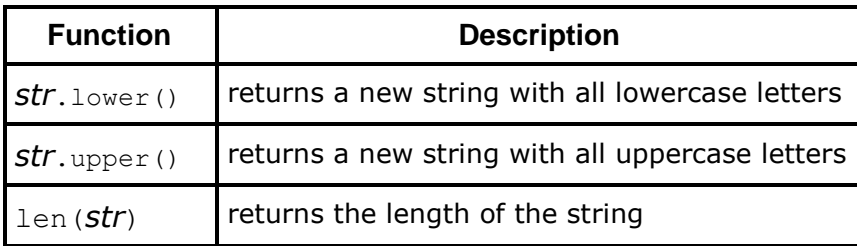

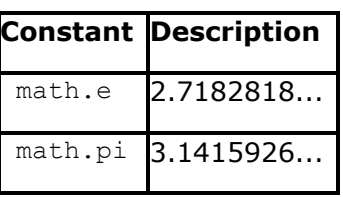

#### **Random**

random.randint(min, max)

returns a random number between min and max **File functions** 

**fname** = open(**file\_name**) - opens a file

**name** = **fname**.read() – reads all of the text of fname into a string

**name** = **fname**.readlines() – reads the text of fname into a list where each line is its own element

**name** = **str\_name**.split() – splits a string on whitespace

**name** = **str\_name**.strip() – strips all whitespace off the beginning and end of the string

#### **List functions**

List assignment**: name**[**index**] = **value**  List creation**: name** = [**value**] \* **length name** = [**value**, **value**, **value**, …, **value]** List length**:** len(**name**)

## **Sets**

Adding to a set**: name**.add(**value**) Set creation: set() Set size**:** len(**name**)

## **Dictionaries**

Adding to a dictionary**: name**[**key**] = **value** Accessing elements : **othername** = **name**[**key**] Dictionary creation: **name** = {} Dictionary size**:** len(**name**)

**in** keyword: used to check if an element is in a structure